## **DriverSonyVaioPcva1112m**

D2D Downloads and Details Comments. DLNA Server to share your content with your Sony DLNA devices. DLNA services; Digital Media Player (DLNA enabled). Digital media processing and control;. DVD, TV, music, photo and video Player. Remote management of your devices from PC via network;. Remotely control your digital media from PC and your DLNA server;. Remotely control your DLNA-compatible devices from your PC. DLNA over Wi-Fi is a service for Windows, based on the UPnP/DLNA standard, allowing you to share your content from Windows PCs and laptops with DLNA-compatible devices - such as Sony TV, MP3, Blu-ray, and gaming consoles. DLNA makes your PC-based content available on your TV over the network, and the server can also be set up on your DLNA-enabled TV, or on your home network. You can choose a range of files and folders on your PC to be made available to your DLNA media server. If you are sharing them over the Internet, then you are already benefiting from the widespread use of DLNA. In this article we explain what DLNA is and how to set up a DLNA media server. DLNA (Digital Living Network Alliance) is an industry standard for transferring music, photos and videos between consumer electronics, for example between your computer and your TV. DLNA helps you move your digital media from your PC to your TV, automatically and securely. DLNA media servers and other devices on your network, can even act as a server for other devices, so you can use DLNA to share your digital media between your network of consumer electronics devices. A DLNA media server doesn't need to be hardware or software. If you already have a content server on your network, you can use it as a DLNA media server. You may already be sharing some of your digital media content with your friends using either UPnP or DLNA. For example, you may be sharing your digital photo slideshow with them. In that case your PC is acting as a DLNA media server, and your friends' Windows PCs are looking for that content. Now instead of sending the same file all the time, you can send the content as a Webcam slideshow instead. DLNA media servers can also be software applications that run on consumer electronics devices. Digital Living Network Alliance DLNA is an international consortium for devices and

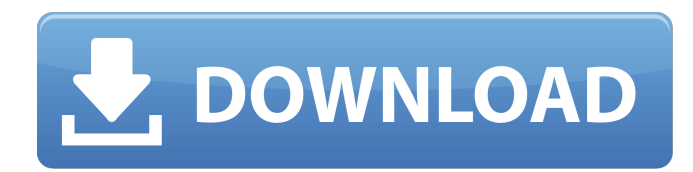

Download DriverSonyVaioPcva1112m. A: If this is a 1:1 registry mapping issue, rather than an issue with the binary itself, the most likely cause is that one of the mappings on your machine have incorrect mappings. To check this, have a look in the registry for a key called

HKEY\_CURRENT\_USER\SOFTWARE\Wo w6432Node\Microsoft\Windows\CurrentVersi on\Uninstall\, which is most likely named Soft ware\Microsoft\Windows\CurrentVersion\Uni nstall, and have a look in it for the three mappings you are doing, which are: f78b92674a7f81b4b4a5949a46fdd0d3 d1768f6dd91f4c882d0dd0c8e404b836 adc2d179c71e14a1b2f5a39443354117 If the wrong mapping exists, right click on it, and select Delete. I suspect that should fix it. I'd only try this on a clean machine, first, since there's a risk that deleting it and recreating it might cause more damage than simply having an invalid mapping. Q: logarithmic number format? I'm implementing a custom number format of the form: I need to impose a number range between −2 and +2. I don't need to be accurate. The usage of this format is simply to show the user that an amount is within the

limits. Now when using a floating number format, I can use the String.format method to get e.g. "+2" or "+2.0", "+2,1" or "+2,#" or "+2#" (parameters for number format conversion). However using a String.format method for formatting a number as an integer involves floating point arithmetic. Is there a way to get an integer-based logarithmic number format that covers all numbers between −2 and +2? A: The only thing that comes to mind is using the System.out.printf(string,arg1,arg2,...) function. A: To express 2 as 2.0, you might use something like this: String  $s =$ String.format("%.2 82138339de

<http://hajjumrahconsultant.com/wp-content/uploads/2022/06/wikayl.pdf> <http://www.gualandimeccanica.it/wp-content/uploads/2022/06/zactall.pdf> [https://travelwithme.social/upload/files/2022/06/KMOWNFZyaVG1rpETvwll\\_10\\_8370455fe7beae8256a9503aea5f407f\\_file.p](https://travelwithme.social/upload/files/2022/06/KMOWNFZyaVG1rpETvwll_10_8370455fe7beae8256a9503aea5f407f_file.pdf) [df](https://travelwithme.social/upload/files/2022/06/KMOWNFZyaVG1rpETvwll_10_8370455fe7beae8256a9503aea5f407f_file.pdf) <https://www.la-pam.nl/igo-primo-europe-windows-ce-6-0-download-cracked/> <https://shiphighline.com/gta-san-andreas-highly-compressed-50mb/> <http://sourceofhealth.net/wp-content/uploads/2022/06/gwynelli.pdf> [https://sajjadkhodadadi.com/wp-content/uploads/2022/06/The\\_Lord\\_Of\\_The\\_Rings\\_The\\_Battle\\_For\\_Middle\\_Earth\\_1\\_Full\\_In](https://sajjadkhodadadi.com/wp-content/uploads/2022/06/The_Lord_Of_The_Rings_The_Battle_For_Middle_Earth_1_Full_Indir__Tek_Link_Extra_Quality.pdf) dir Tek Link Extra Quality.pdf [https://visitkeila.com/wp-content/uploads/2022/06/download\\_ebook\\_cooperative\\_learning\\_anita\\_lie.pdf](https://visitkeila.com/wp-content/uploads/2022/06/download_ebook_cooperative_learning_anita_lie.pdf) <https://nysccommunity.com/advert/optical-flares-licensing-instructionse/> <http://fengshuiforlife.eu/wp-content/uploads/2022/06/manfin.pdf>